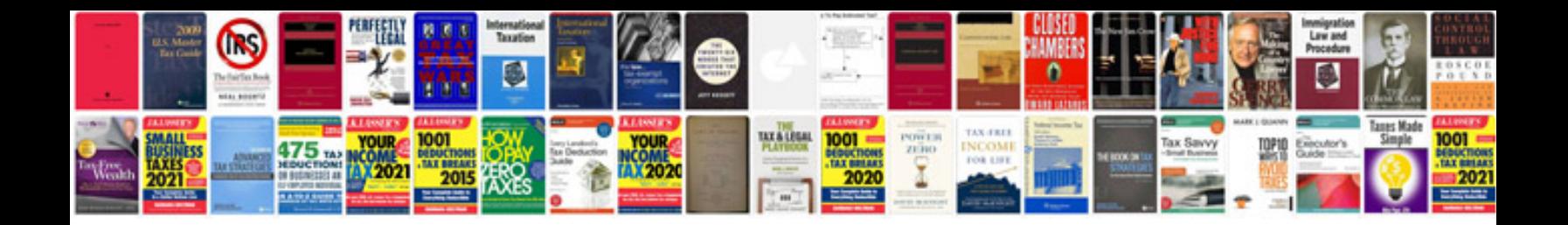

**W7 instructions** 

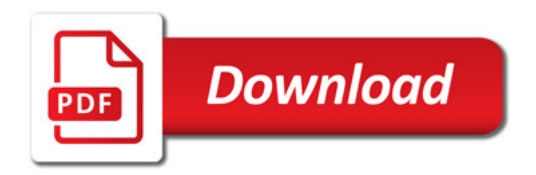

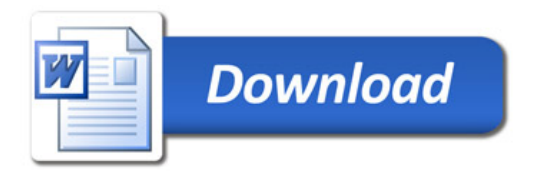